## **eneraptor**

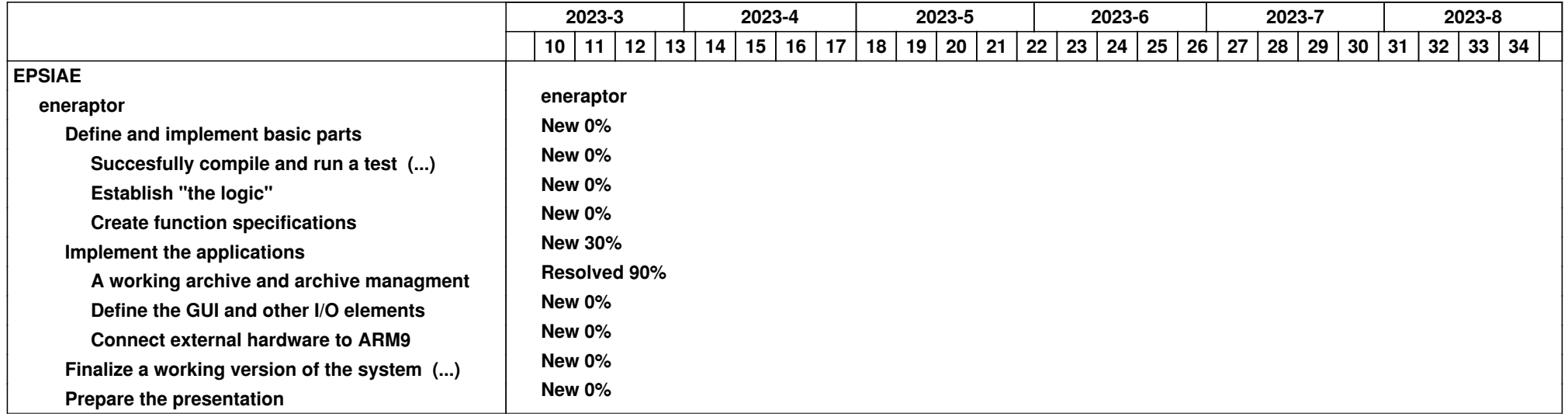